# peek and isEmpty

- Property we want: If there has been a push and no pop, then isEmpty returns false
- With **peek** as written, property can be violated how?

```
Thread 1 (peek)

E ans = pop();

push(ans);

return ans;
```

Thread 2

push(x)
boolean b = isEmpty()

# peek and isEmpty

- Property we want: If there has been a push and no pop, then isEmpty returns false
- With **peek** as written, property can be violated how?

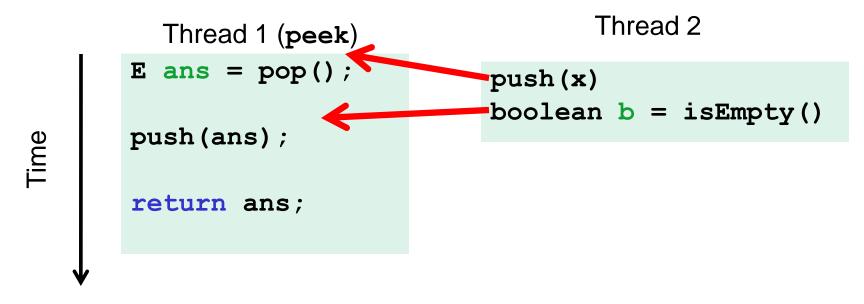

### peek and push

- Property we want: Values are returned from **pop** in LIFO order
- With **peek** as written, property can be violated how?

```
Thread 1 (peek)
E ans = pop();
push(ans);
return ans;
```

```
Thread 2
push(x)
push(y)
E e = pop()
```

#### peek and push

- Property we want: Values are returned from **pop** in LIFO order
- With **peek** as written, property can be violated how?

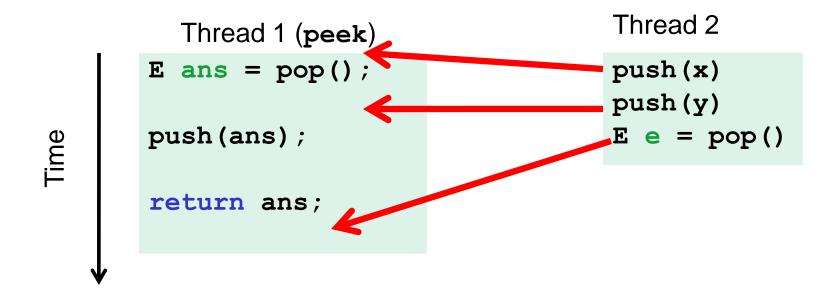

## peek and pop

- Property we want: Values are returned from **pop** in LIFO order
- With **peek** as written, property can be violated how?

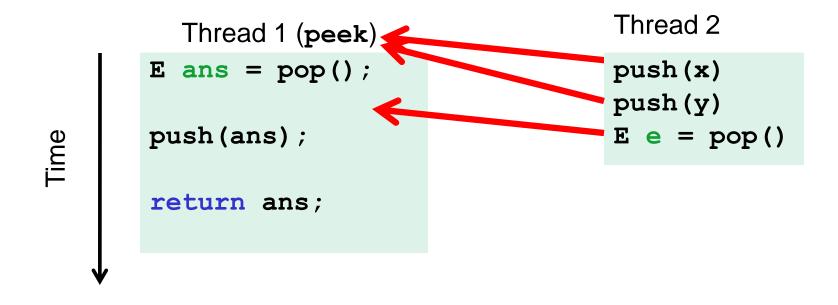

### peek and peek

- Property we want: peek does not throw an exception if number of pushes exceeds number of pops
- With **peek** as written, property can be violated how?

|     | Thread 1 (peek)        | Thread 2               |
|-----|------------------------|------------------------|
| ime | E ans = pop();         | E ans = pop();         |
|     | <pre>push(ans);</pre>  | <pre>push(ans);</pre>  |
|     | <pre>return ans;</pre> | <pre>return ans;</pre> |
| N   |                        |                        |

### peek and peek

- Property we want: peek doesn't throw an exception if number of pushes exceeds number of pops
- With **peek** as written, property can be violated how?

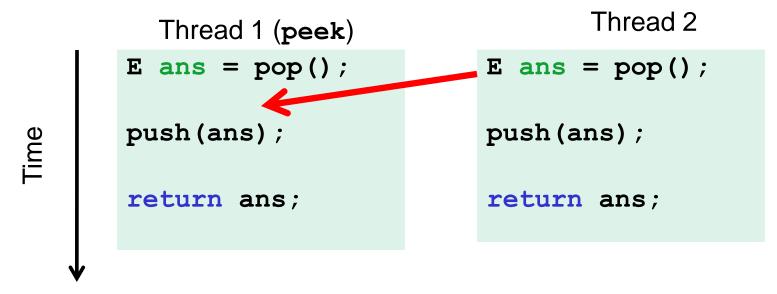